# Применение программы Tinkercad для проведения уроков Технология, в том числе при дистанционной работе.

### Использование чертежа на уроках технологии.

- 1. Для составления технологических карт. Определения габаритов изделия, расчет материалов
- 2. Навыки для разметки заготовок.
- 3. Приведение изображения к принятым стандартам (оформление документации)

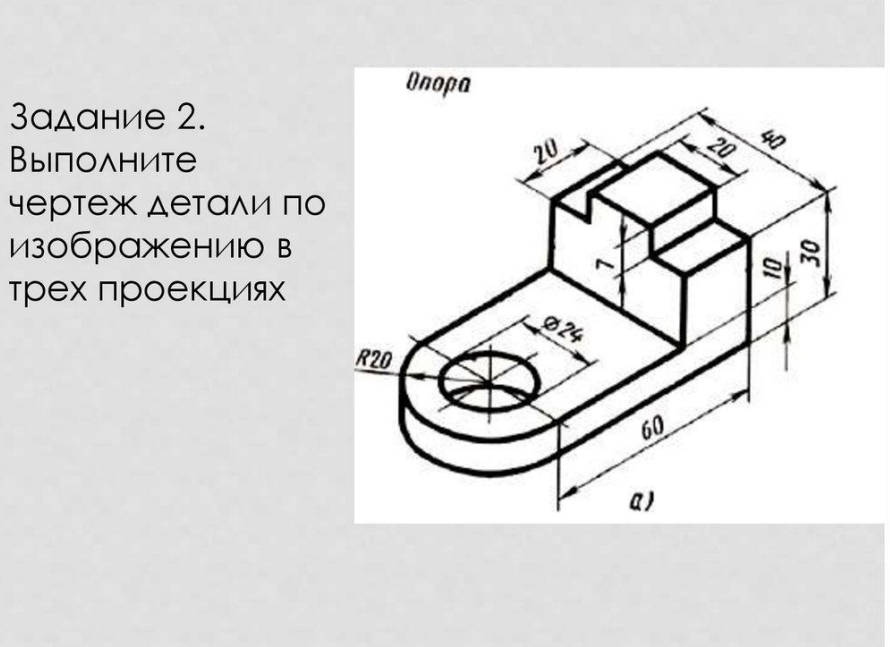

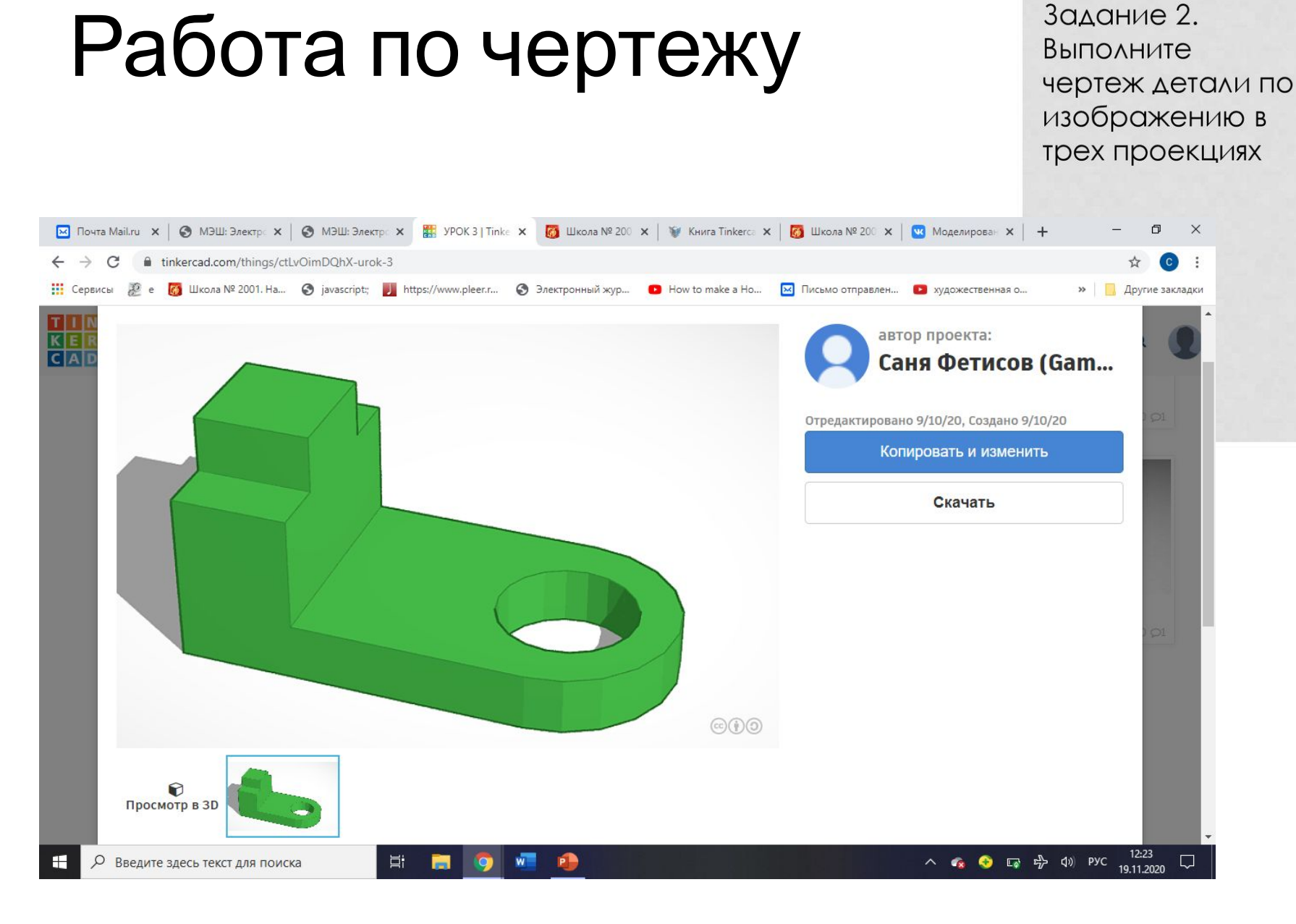

**Onopa**  $\alpha$ 

### Объяснение темы урока «Шиповые соединения»

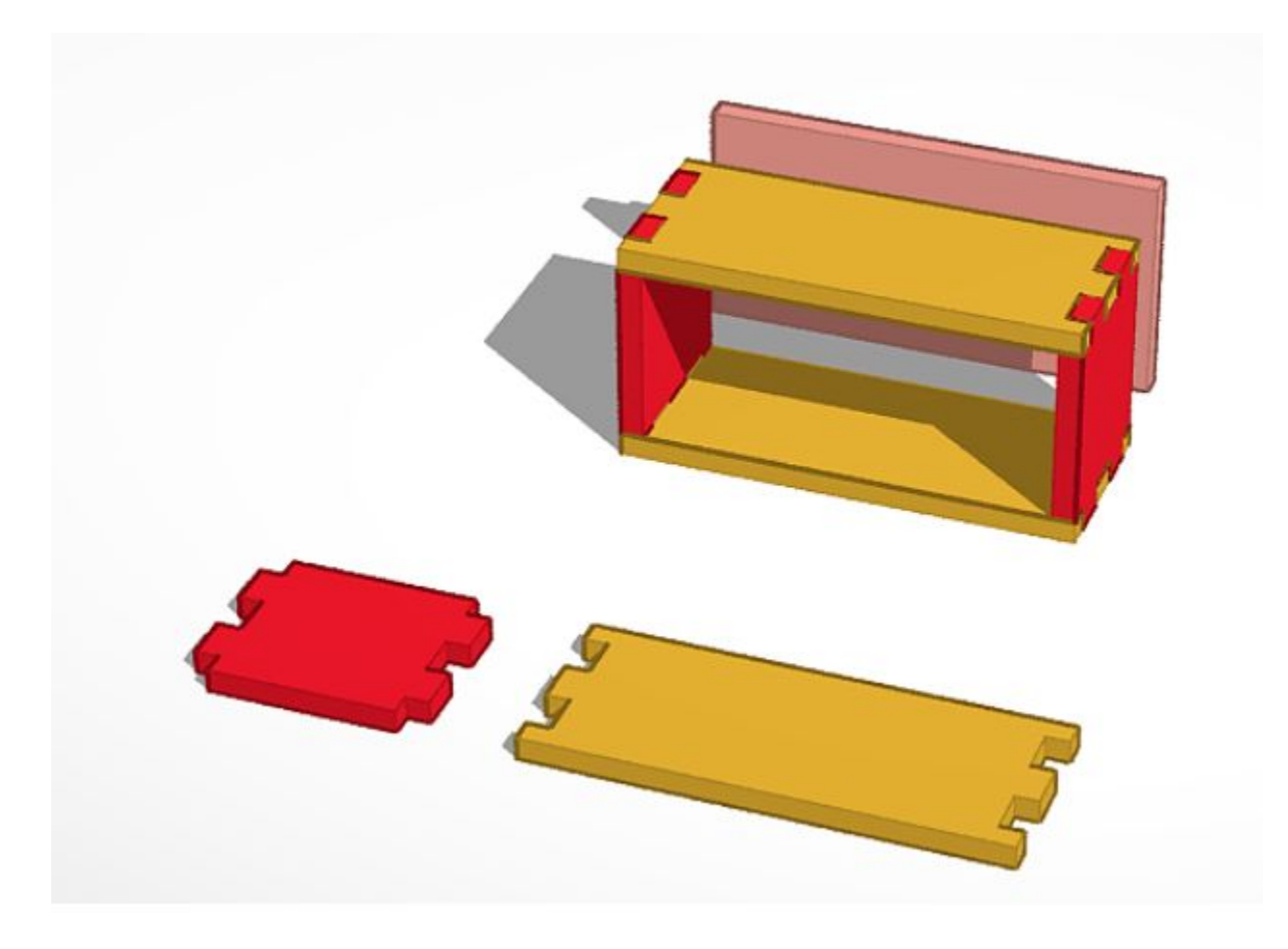

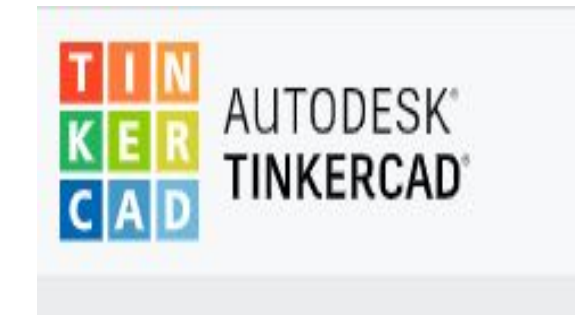

### Использование программы для моделирования проектного изделия.

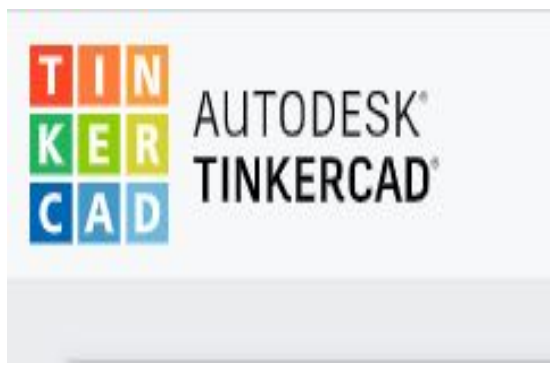

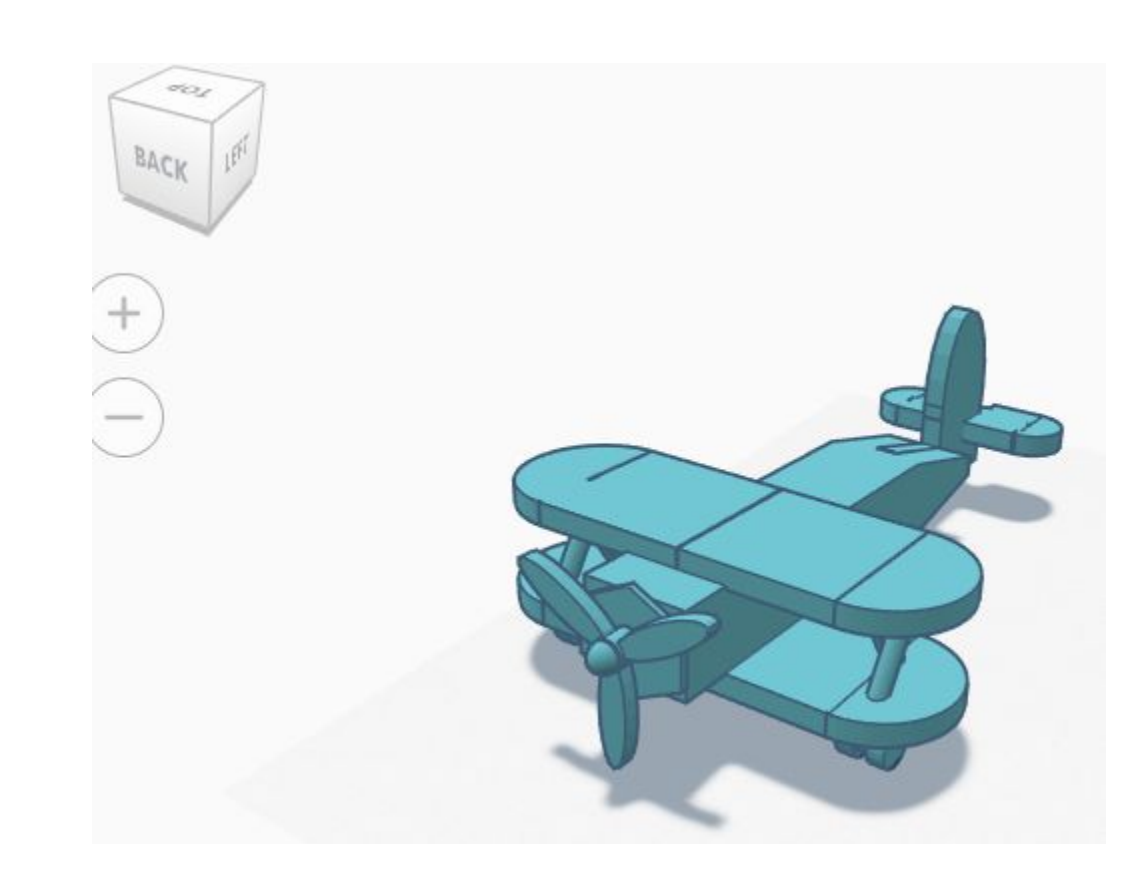

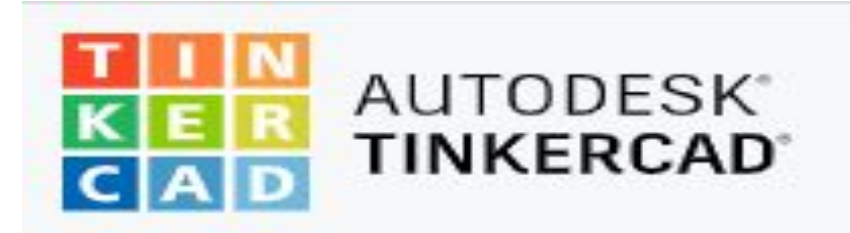

1. Общедоступная программа (бесплатная) Требует регистрации.

 2. Все математические вычисления программы проводятся сервером компании AUTODESK. Главное - доступ в интернет.

3. Дружелюбная среда. Понятные значки функций, переведена на Русский язык.

- 4. Богатая библиотека моделей.
- 5. Автоматическое сохранение проектов.

### Регистрация – это сложно для ребенка.

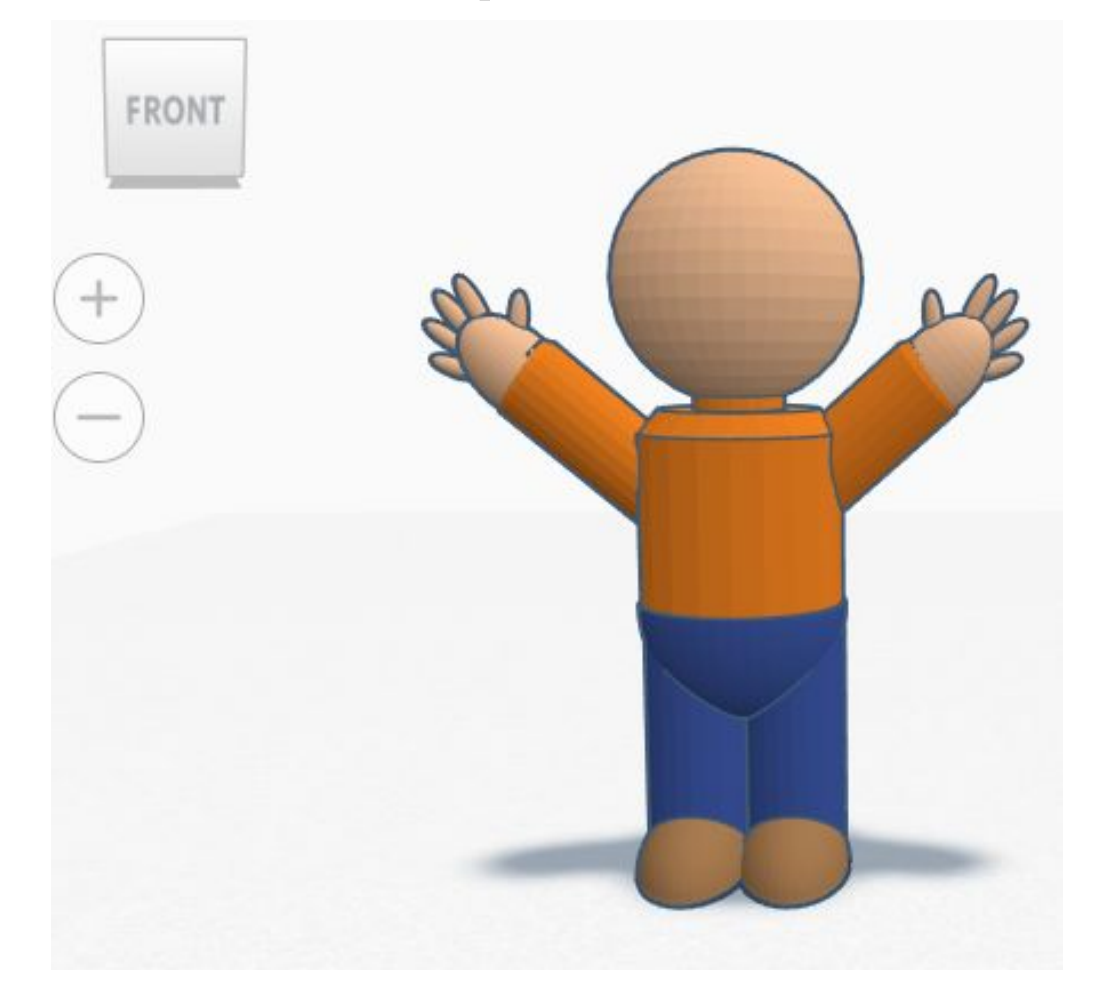

Но есть выход.

Создание виртуальных Классов.

### Пример создания классов. Каждый класс содержит определенное количество учеников, которые имеют свое личное пространство для творчества, минуя регистрацию

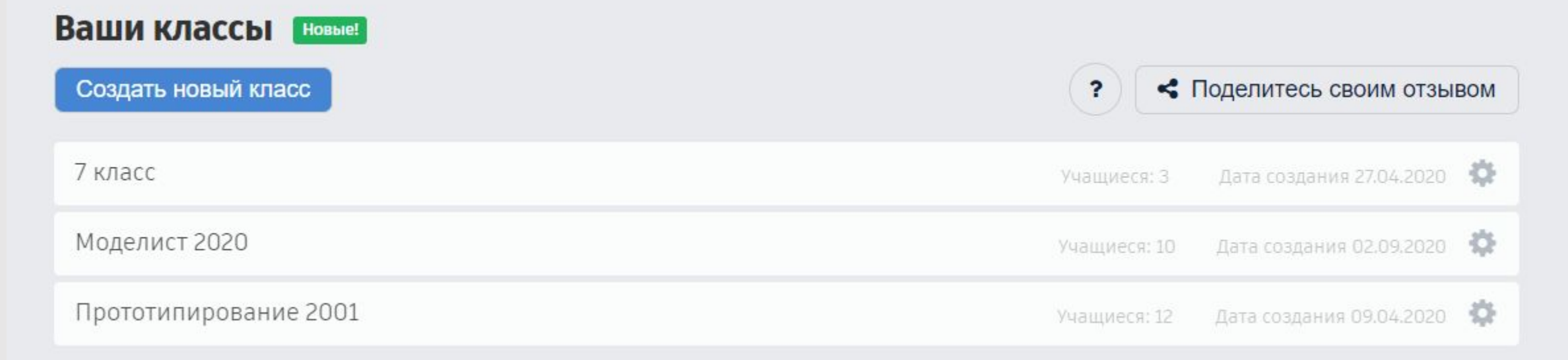

### Ученик вводит код класса и свой логин.

Вход в систему 7 класс с помощью:

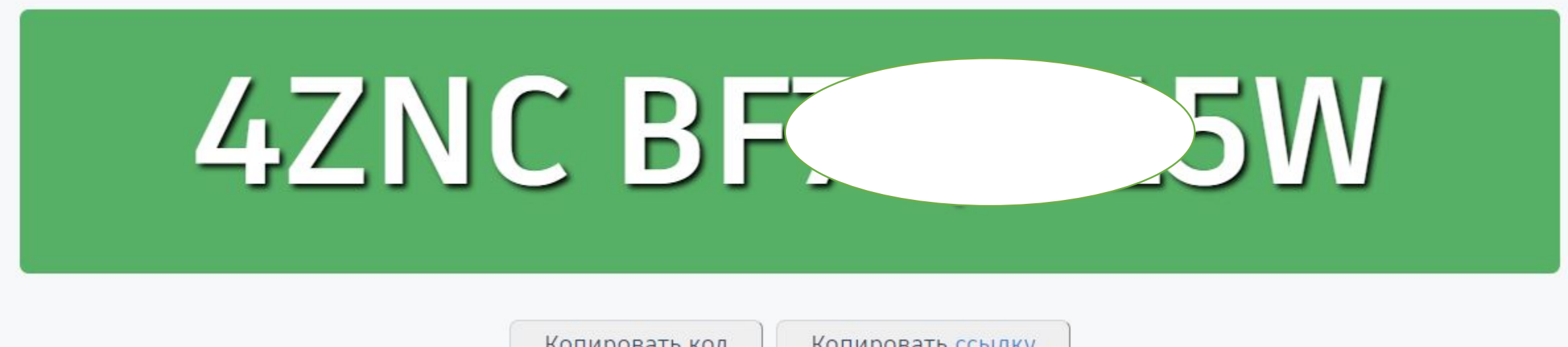

Копировать код

Копировать ссылку

#### **Личный кабинет**

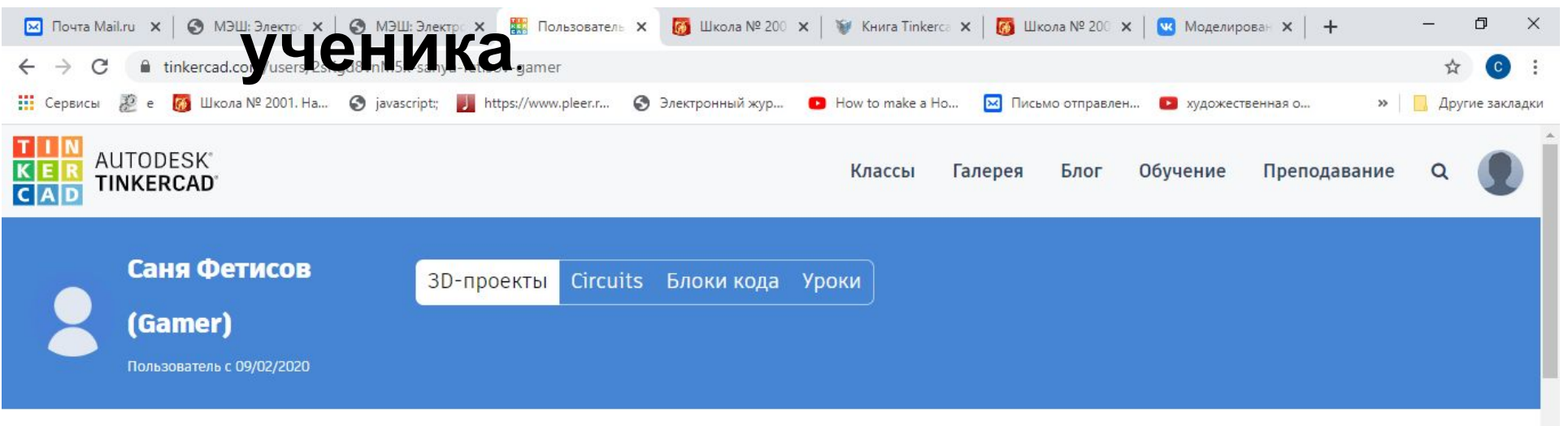

Я быстро учусь.

Ω

#### **ЗD-проекты**

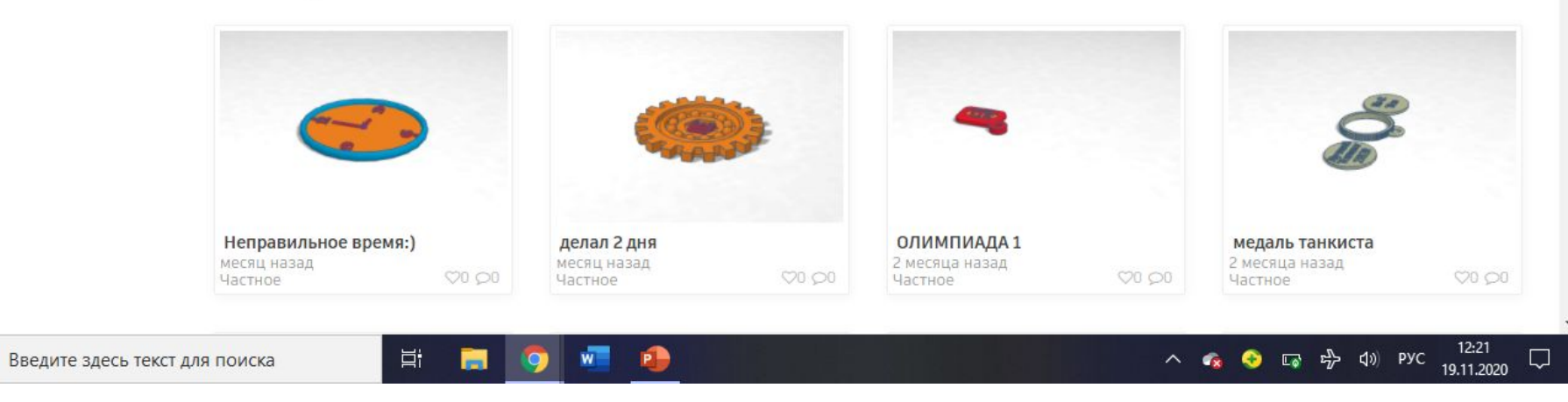

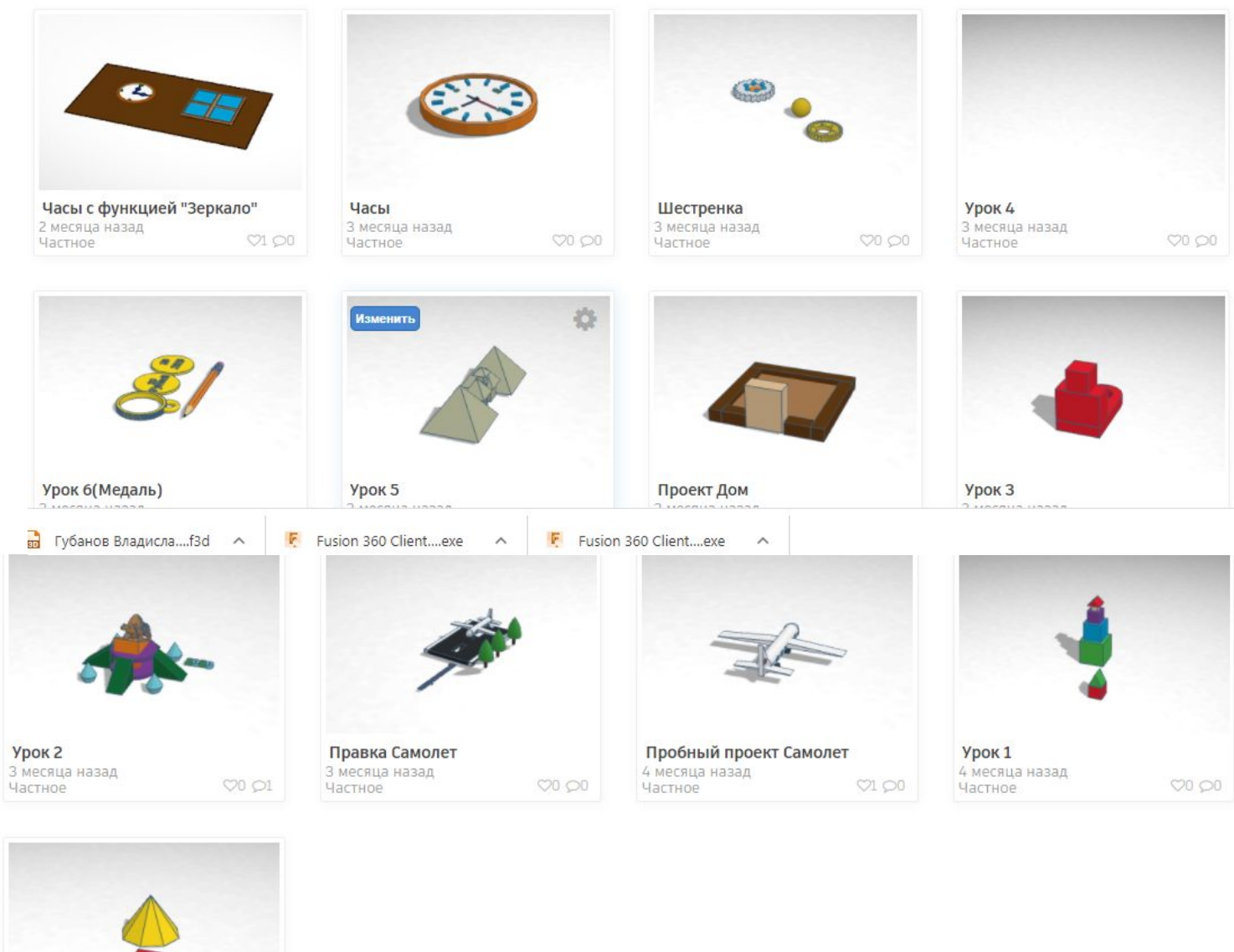

 $\mathbb{R}$ 

Пробный Проект

### Использование в дополнительном образовании.

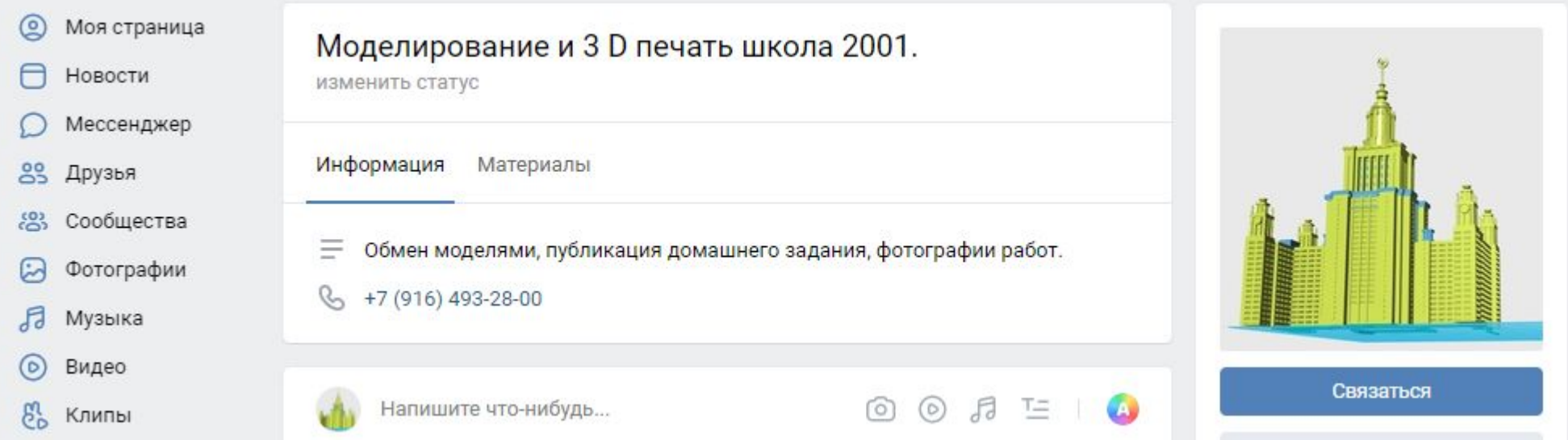

Кружок основан на базе Московской школы № 2001.

Работа по созданию моделей, Изучение процесса печати на 3D принтере. Изучение программ для печати. CURA, FlashPrint.

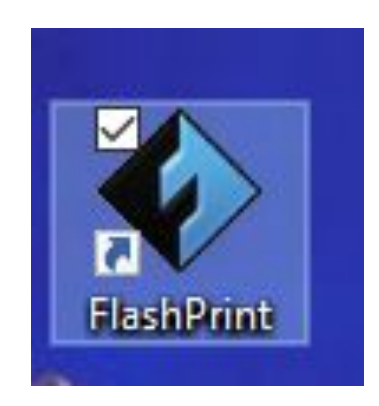

### Пример дистанционного проекта.

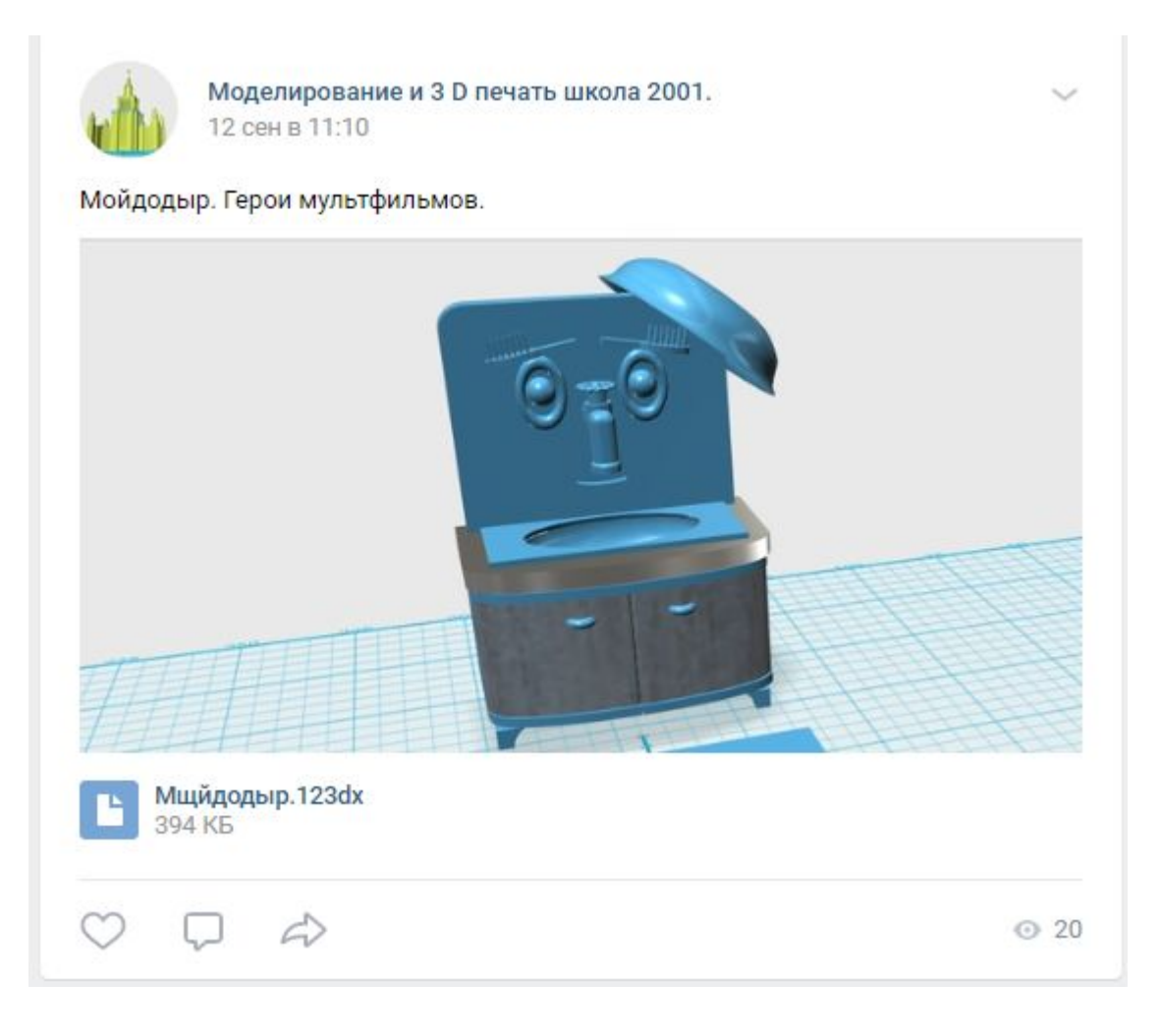

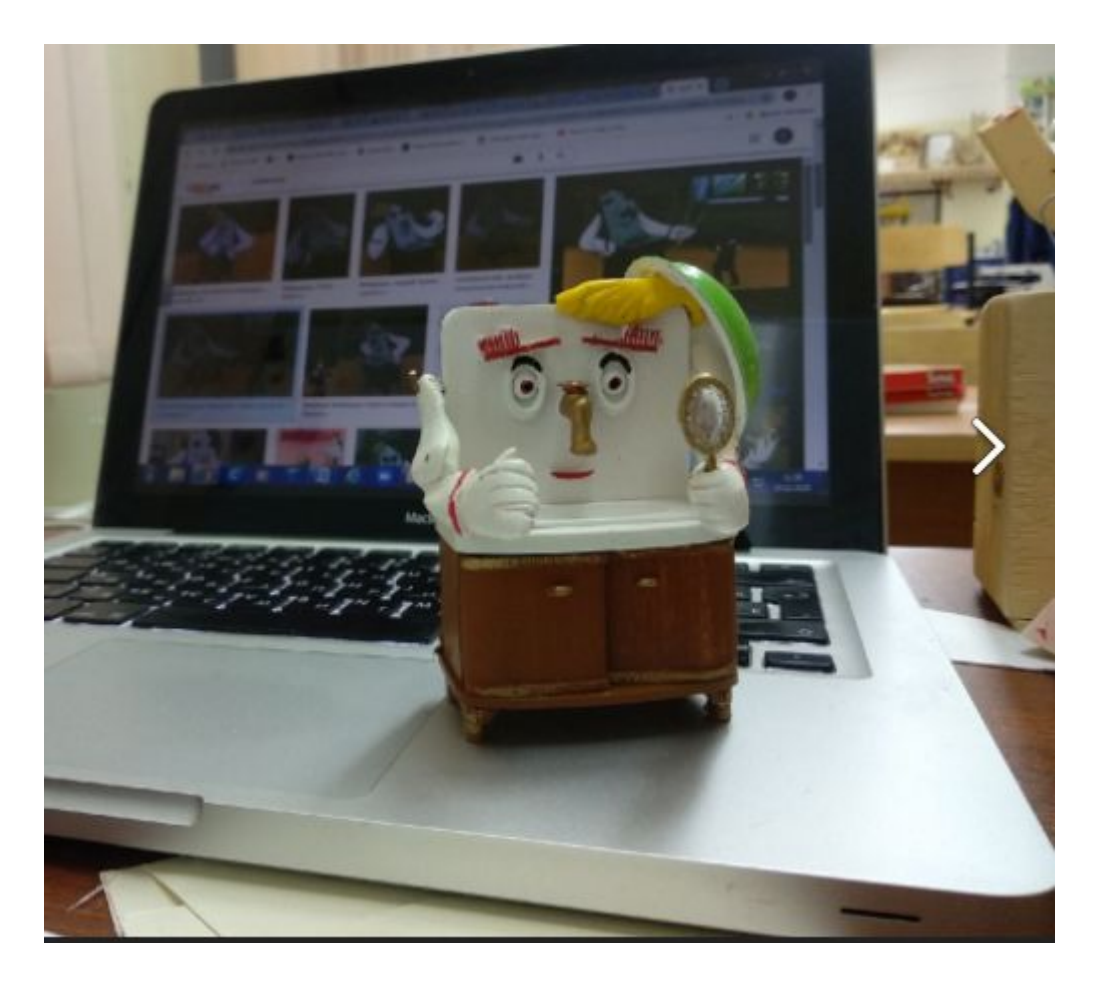

### Разработка кулисного механизма. Моделирование установки редуктора.

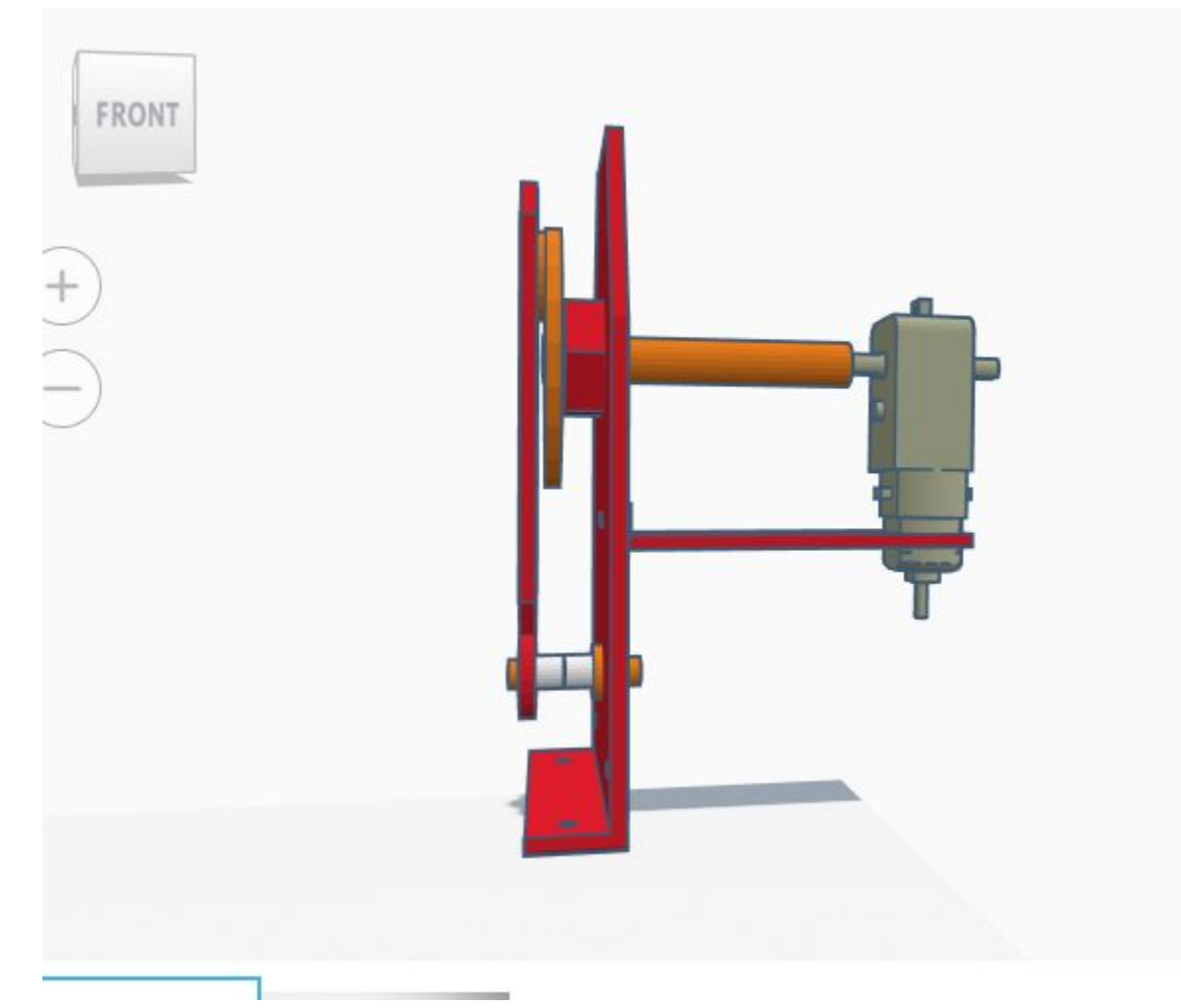

Чертежи для создания механизма.

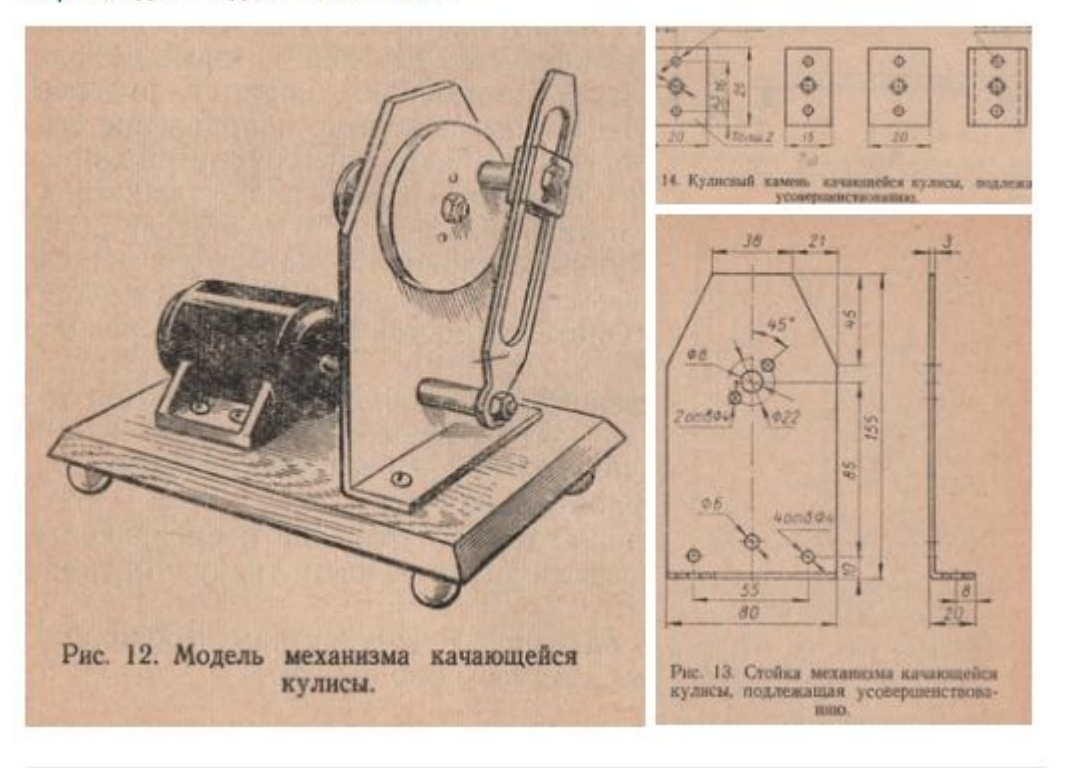

## Новогодний сувенир.

https://yadi.sk/i/6ELGJ4Ua\_sQaSA

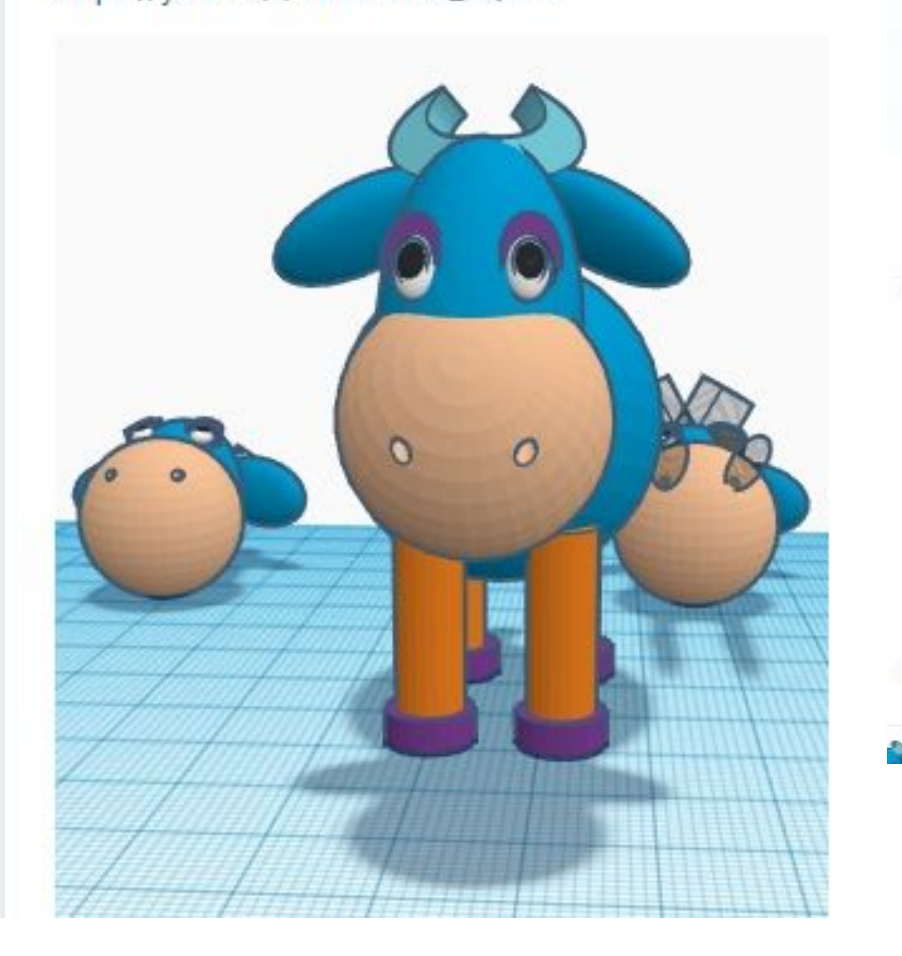

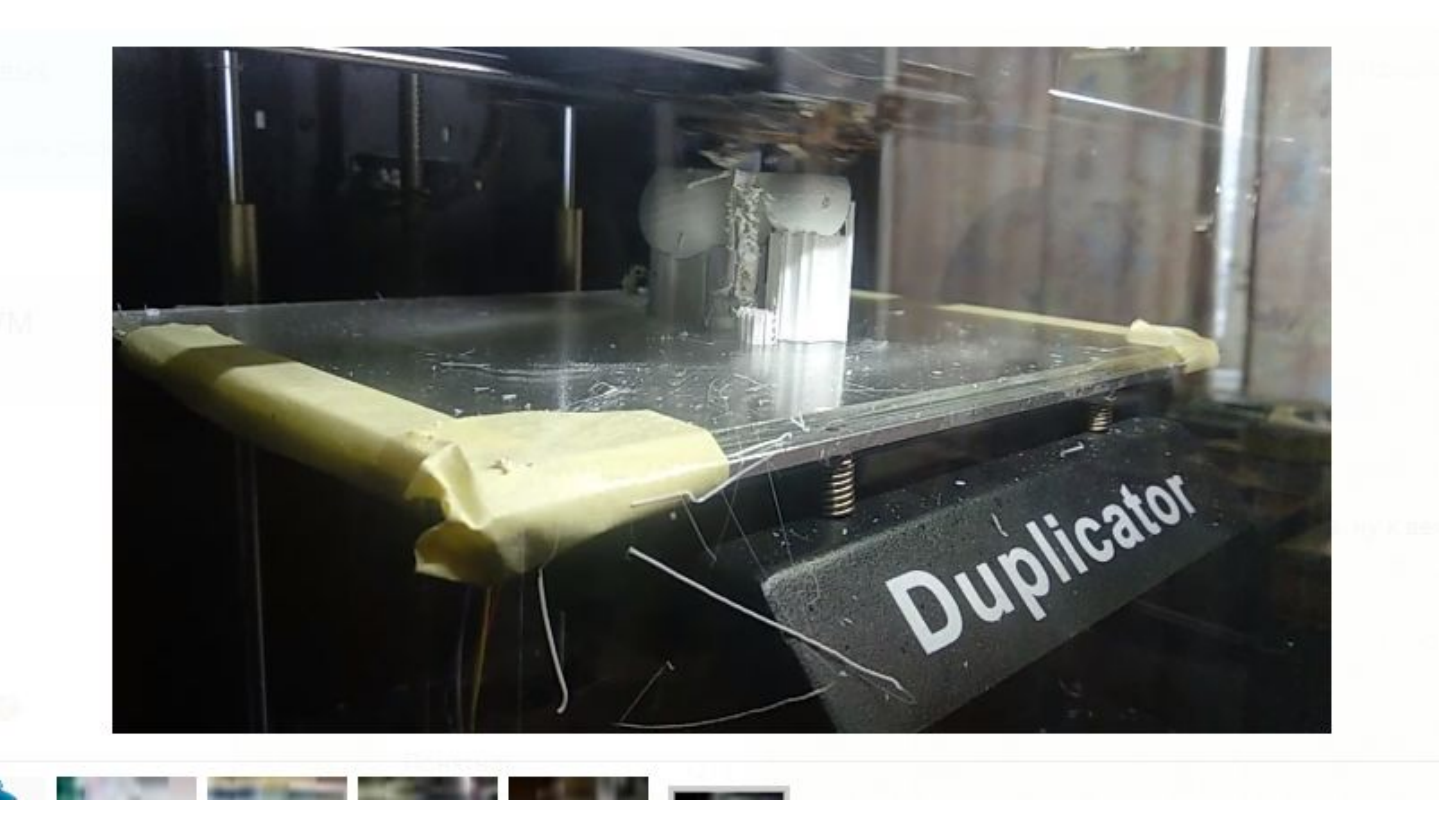

## Ссылки

- Тинкеркад
- https://www.tinkercad.com/
- Книга Тнкеркад для начинающих Д. Горьков
- https://mplast.by/biblioteka/tinkerercad-dlya-nachinayushhih-dmitriy-gorkov-201 5/
- Видео сайта школы № 2001 дополнительное дистанционное образование.
- https://www.youtube.com/channel/UCQnQDgAbqcpI5IcO395831Q/videos
- Мой урок:
- https://www.youtube.com/watch?v=Iqzr0k0Vo38
- Группа ВК
- https://vk.com/prototype2001